Short Check of Matching between HyCal and GEM

## Method to calculate local area gem efficiency

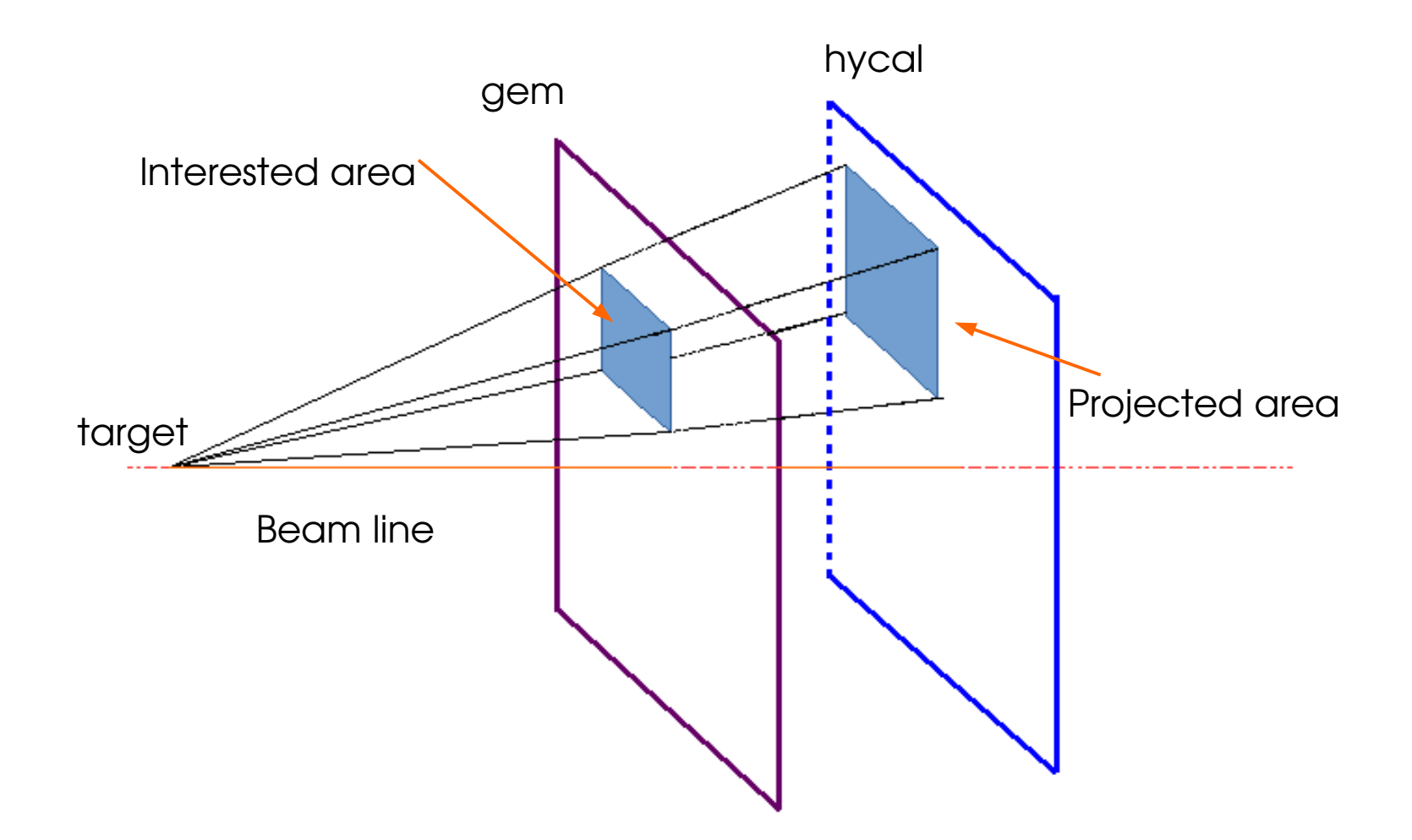

Compute gem efficiency for a specific area:

- 1), Project Hycal cluster back to GEM.
- 2), See if projected point is in this local area.

## Success Matching

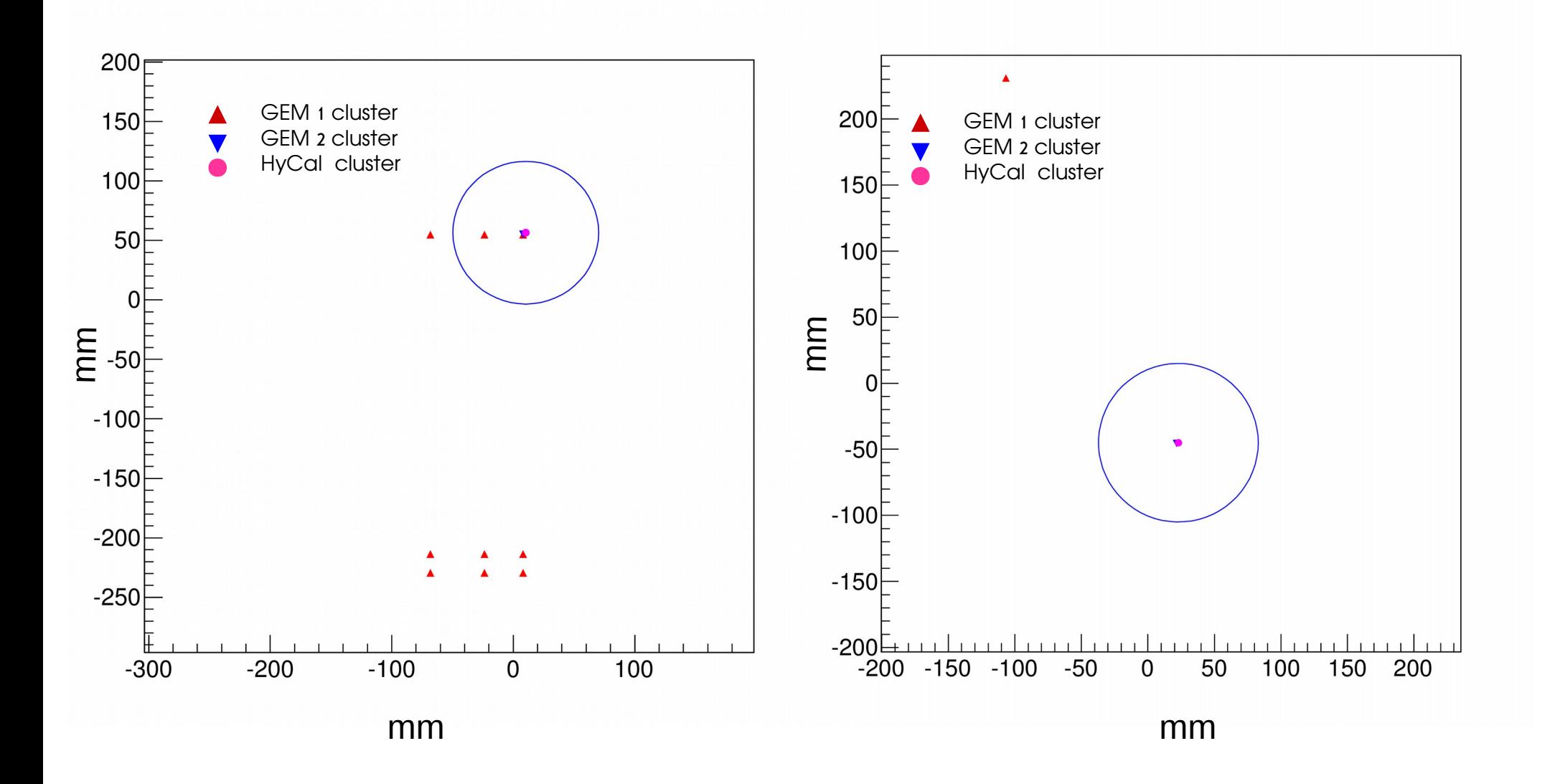

## *ratio*= *number of hycal clustersthat found matching gemcluster total number of hycal cluster*

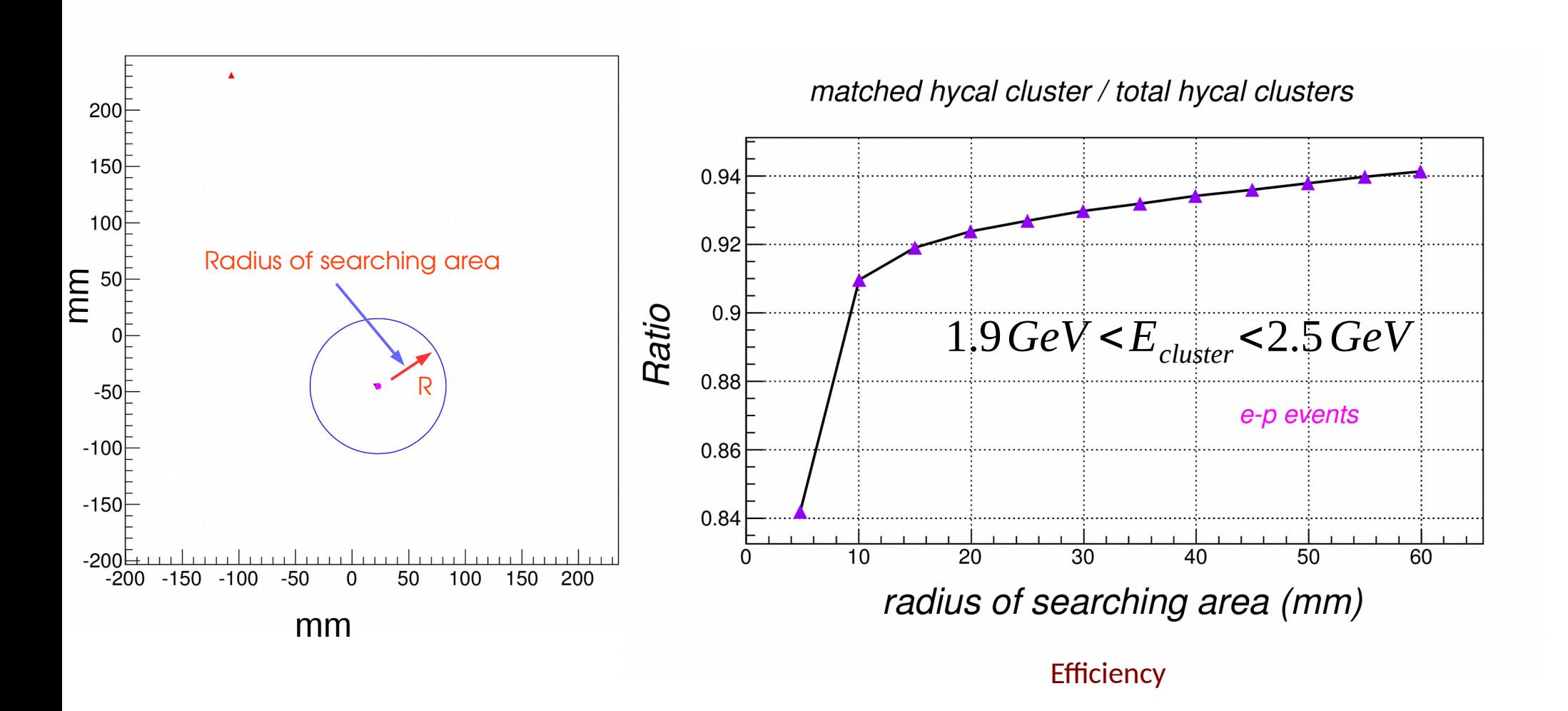

## **Ambiguity**

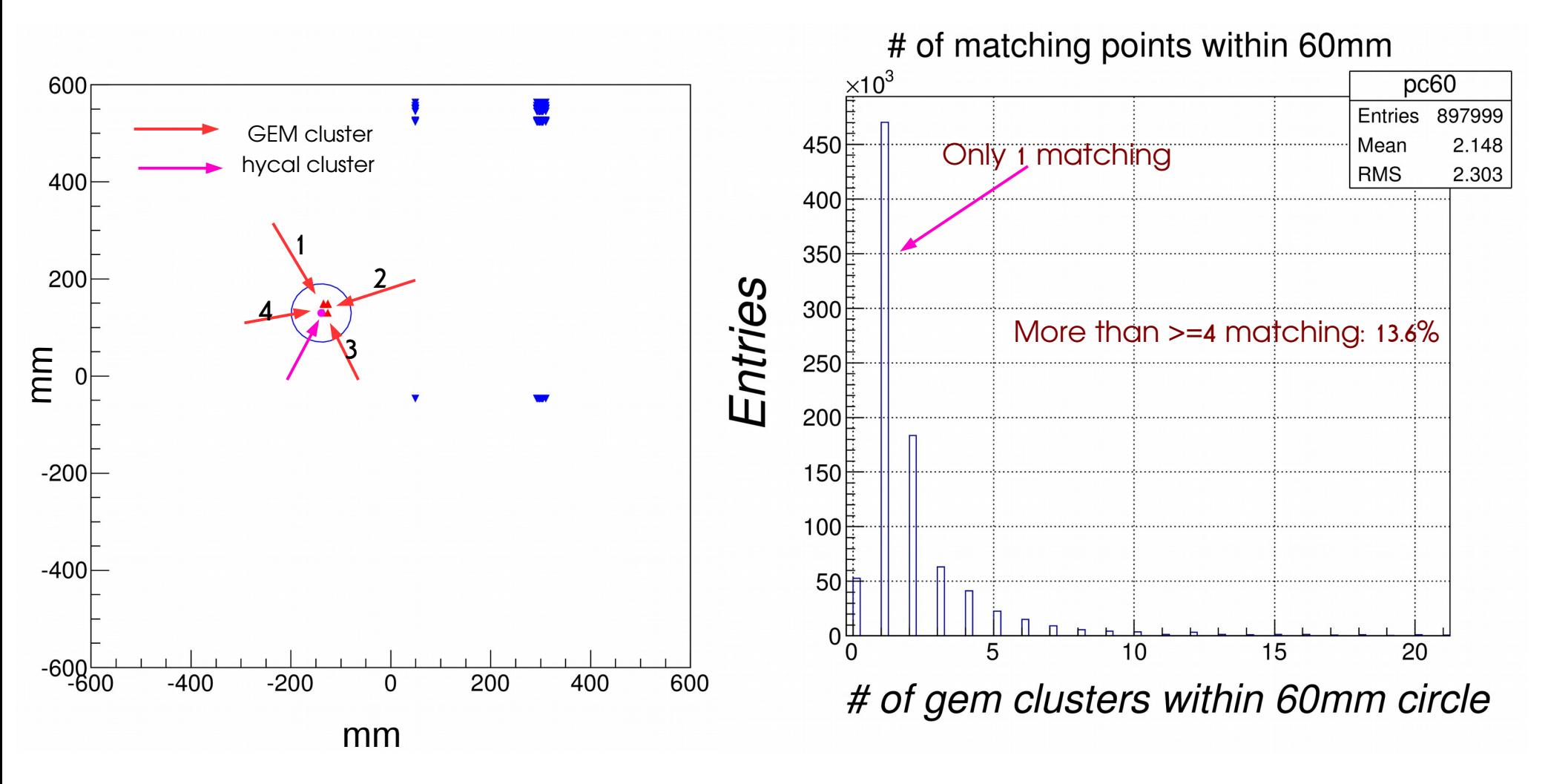

- 1), cluster 4 is the closest point, next closest is cluster 3.
- 2), cluster #4 was chosen.
- 3), Four clusters may come from (1, 3) or (2, 4).
- 4), cluster 4 or cluster 3?

most of the matching seems correct.

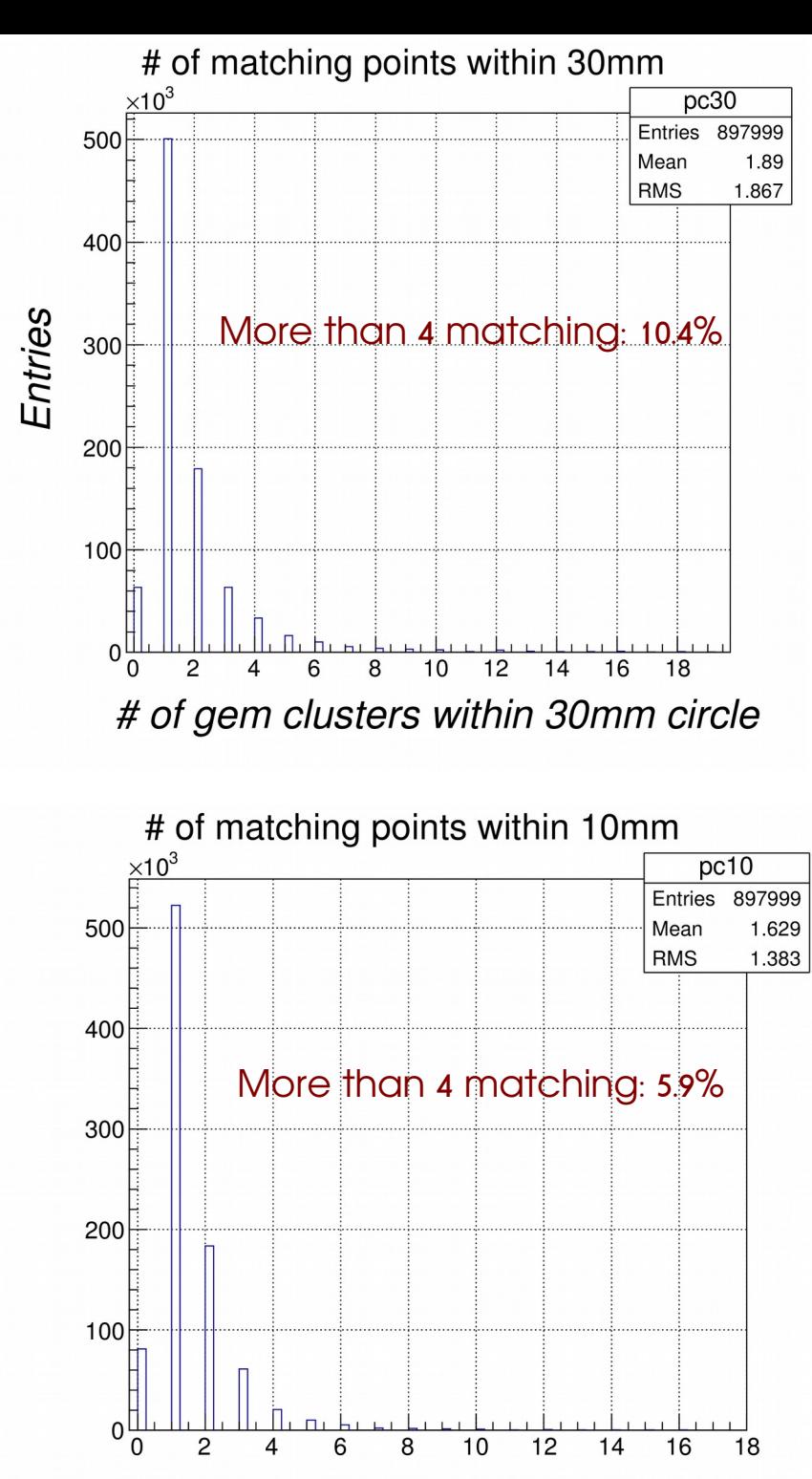

# of gem clusters within 10mm circle

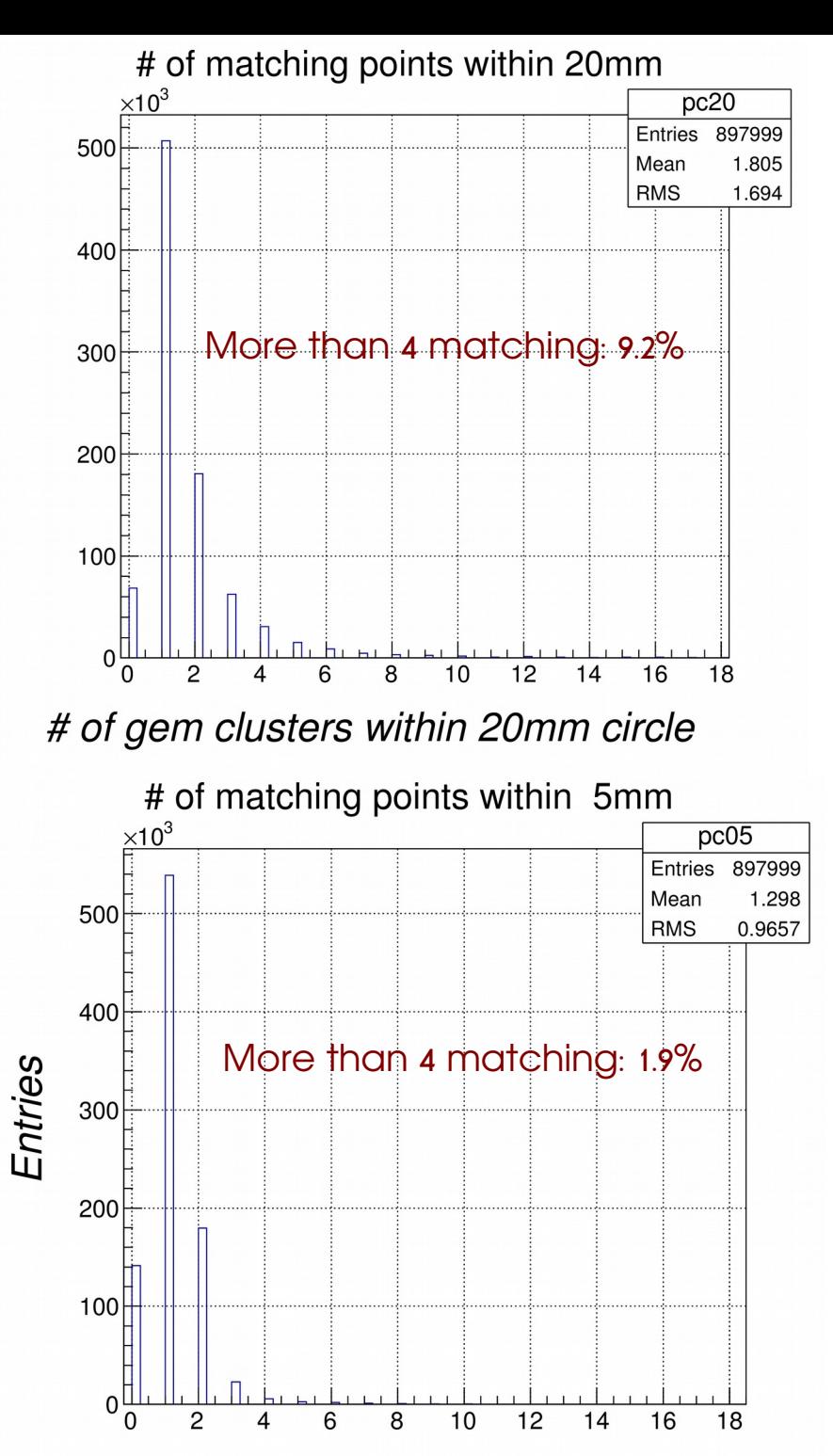

# of gem clusters within 5mm circle